## https://www.100test.com/kao\_ti2020/144/2021\_2022\_JAVA\_E8\_A E\_A4\_E8\_AF\_81\_c104\_144813.htm 1  $1.$

 $\sim$  2.

 $3.1$ 

## 2 String ? byte int char long float double boolean short java.lang.String final

 $4.$ 

StringBuffer 3 int Integer Java

Int java Integer java int  $J$ ava $\,$ booleanBoolean charCharacter byteByte shortShort intInteger

longLong floatFloat doubleDouble

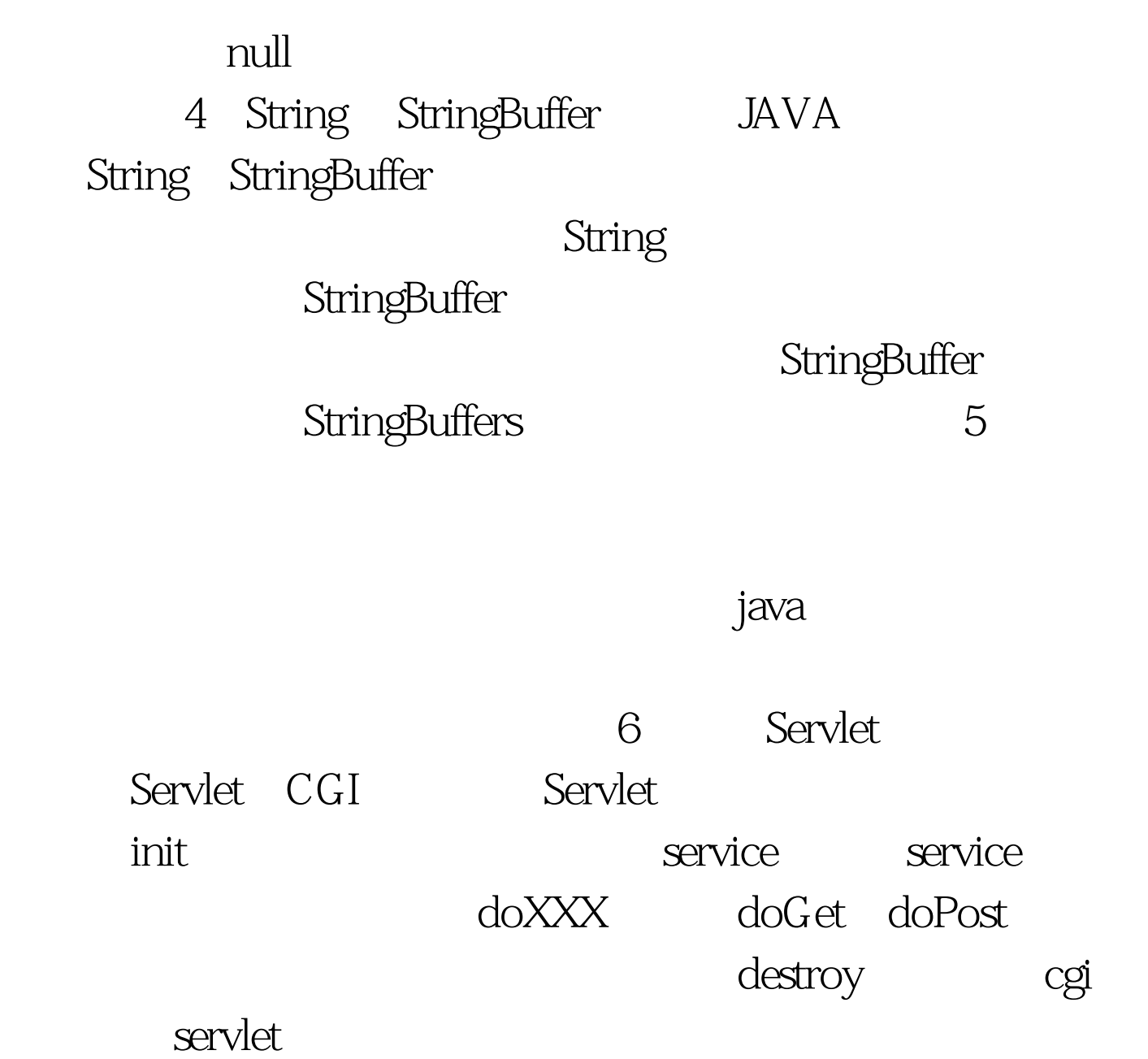

 $\mathop{\rm service}\nolimits$ 

般不会销毁,而CGI对每个请求都产生新的进程,服务完成

servlet 7 ArrayList,Vector, LinkedList ArrayList Vector

Vector synchronized ArrayList LinkedList

EJB $\qquad \qquad$ EJB $\qquad \qquad$ SessionBean $\qquad$ EntityBean StatefulBean StatelessBean EJB Session Bean Entity Bean Message Driven Bean JNDI RMI JAT SessionBean J2EE

 $\epsilon$ 

 $\mathbb{E} \mathbb{B}$ 

EntityBean SessionBean

EntityBean

Session Bean

Stateful Session Bean Stateless Session Bean Session Bean **The Manual Manual method** Stateful Session Bean

Stateful Session Bean

Stateless Session Bean

EJB Container the Stateless Session Bean method 行某个 Stateless Session Bean 的 methods 时,会是同一个 Bean Instance **Instance Executes A** Stateful Session Bean Stateless Session Bean Stateful Session Bean J2EE Server Stateful Session Bean

Stateless Session Bean

 $100Test$ 

www.100test.com